# Use AND

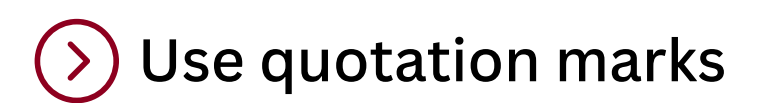

Place " " around two or more words to search as an exact phrase.

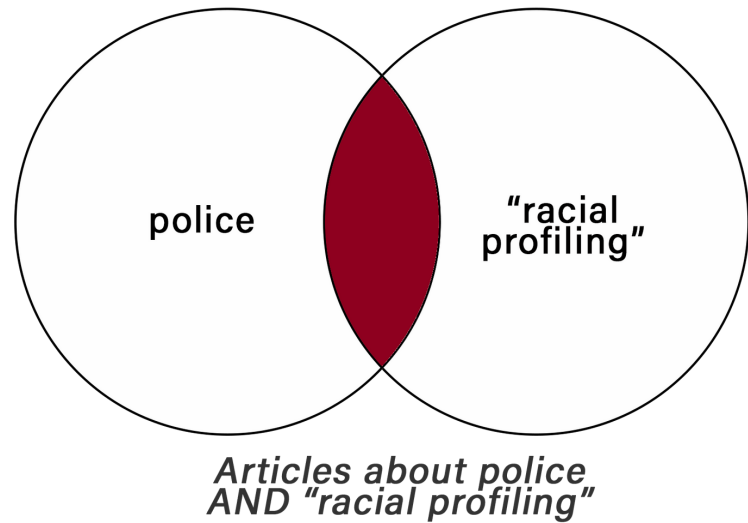

#### **Not enough results?**

# Use OR

Get more results by using OR between similar terms. Results will have either term.

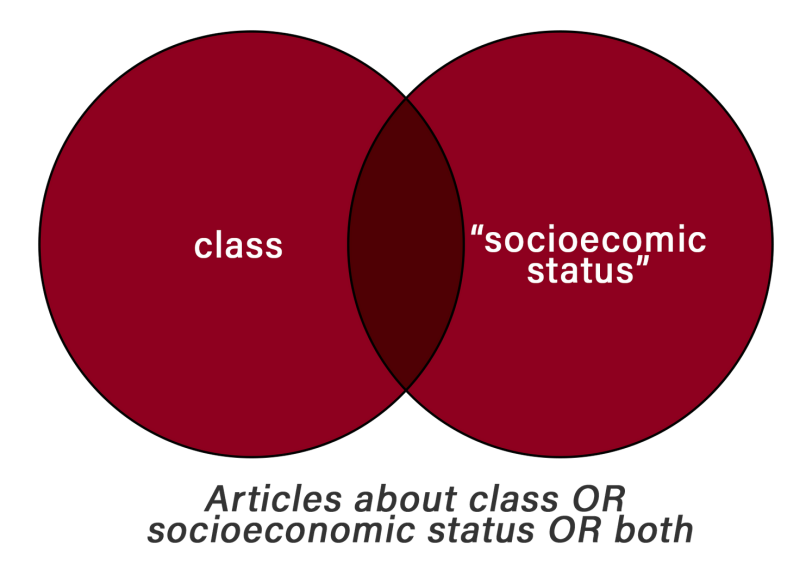

# Use filters and limits

# Tips for Better Searching

## **Too many results?**

Get fewer results by using AND between your search terms. Results will have both keywords.

Most databases and Summon search have limits or filters that can be applied to your search results. Look for limits by **content type**, **publication date**, and **subject**.

## Use NOT

Get fewer results by using NOT between your search terms. Results will exclude the keyword placed after NOT.

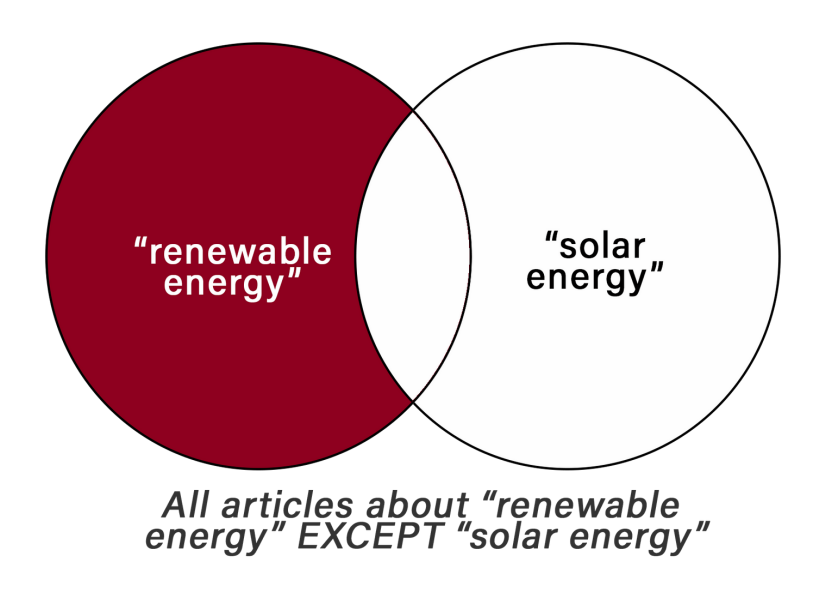

## Use a different database

Try the same search in a different database or Google Scholar for more results.

Need more [help?](https://www.kpu.ca/library/services/askus) Ask us! <https://www.kpu.ca/library/services/askus>

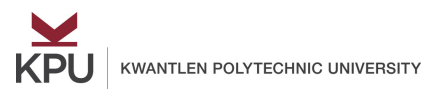